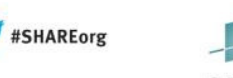

## **Getting Started with WebSphere Batch**  *(a.k.a. Compute Grid)* **on WAS V8.5 for z/OS**

John Hutchinson IBM

August, 2013, Boston Session Number 13598

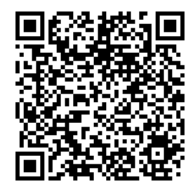

IARE • in Boston

**WebSphere Application Server on z/OS Sessions in Boston**

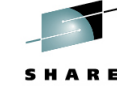

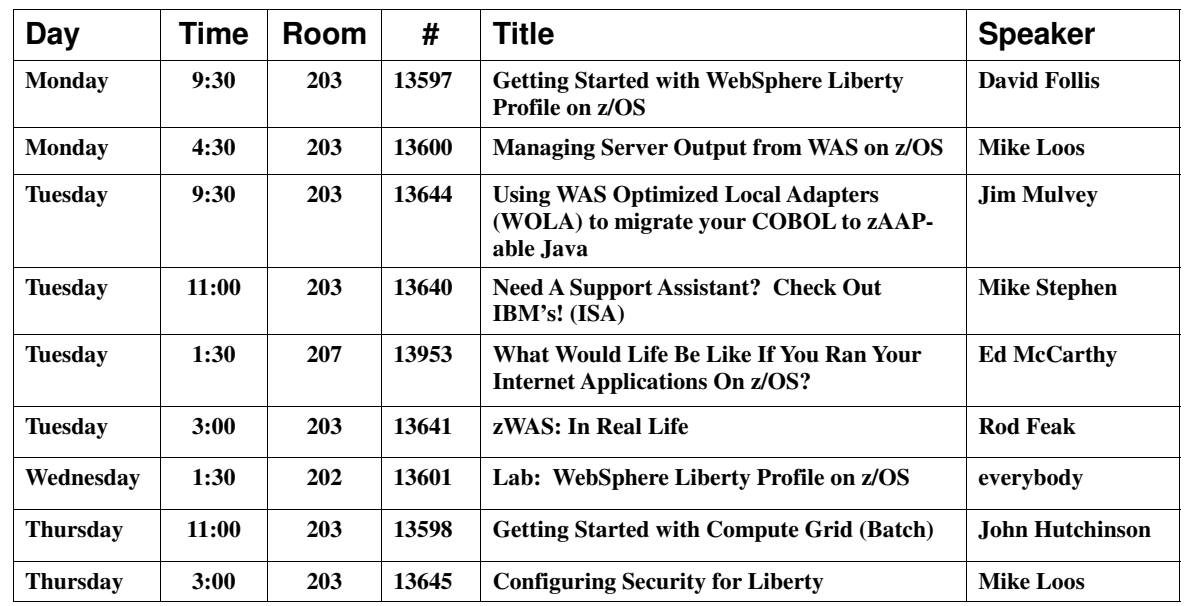

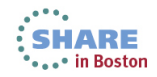

## **Do you have WebSphere AppServer V8.5 on z/OS?**

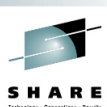

 *. . . . Then you have WebSphere Batch ! ("Compute Grid")*

#### *Get started with some basic Batch applications!*

- **Java Batch options**
	- JZOS, WAS Feature Packs, z/OS Batch Container, or . . .
	- WebSphere Batch ("Compute Grid") built into WAS V 8.5
- **Important Features in WebSphere Batch** 
	- Integration with Schedulers, CICS, COBOL, PJM, WLM, SMF
- **Development Tools** 
	- Batch Framework & Supporting Classes
- **Choosing your 1st Application** ("Proof Of Concept")
	- a) Develop New Batch Application in Java Batch
	- b) Reuse Existing Java Main Batch Applications
	- c) Transform traditional JES batch jobs into WAS batch.

Complete your sessions evaluation online at SHARE.org/BostonEval 3

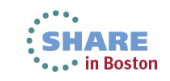

## **Several Different Approaches**

JVM

**Launcher Solutions** 

JZOS, BPXBATCH JVM Launcher in a JES Batch Job • Programmer must code functions not provided by **Launcher** 

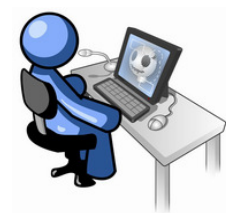

#### **Standalone** Java Program

- Simple programming model
- Launch with "java" command at the shell
- Programmer responsible for everything

# z/OS Batch **Execution**

- z/OS 1.13 & V2.1 Batch Container
- Batch Container provides useful functions
- Programmer must code functions not provided by **Container**

#### $\overline{M}$ **WebSphere** Batch Container

- Runtime WebSphere Compute Grid or WebSphere 8.5
	- Provides batch programming function as services of the platform
	- Allow programmer to focus on the business logic, not "middleware" functions

All are perfectly good approaches, depending on the nature of your batch processing needs.

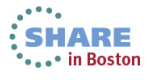

## **Why run Batch with Java on Z?**

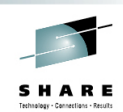

## **Extend Development Skill Sets & Programming Resources**

- Java programming skills are more prevalent.
- Leverage your OLTP infrastructure.
- Modern development tools increase application agility.

## **Integration with other Technology Solutions**

- Extend Enterprise Scheduling with WebSphere Batch
- Java rules execution engines (Ilog, WODM, Drools)

## **Leverage Specialty Engine Processors on System Z**

- Offload Java work to System Z Application Assist Processors (zAAP)
- Lower the overall cost-profile of running batch on the mainframe.

## **Compress your Batch Window**

• Run batch during Online

Complete your sessions evaluation online at SHARE.org/BostonEval 5

# **Why Use** *WebSphere* **Batch?**

## **Benefits beyond a J2SE-based batch implementation:**

- Long-running re-usable JVM to spread the cost of initialization and tear-down and reap the benefits of JIT.
- Built on Java EE platform security, logging, integration, high availability, resource management.
- Programming model for batch in a structured, re-usable, rich manner.
- Application support functions specific to batch processing:
	- Checkpoint / Restart
	- Service Classification & Workload throttling
	- Log management and aggregation
	- Job Parallelism & Distribution across LPARs
	- Scheduler integration (TWS, Ctrl\_M, Zeke, etc)

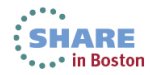

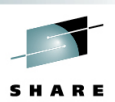

SHARE

in Boston

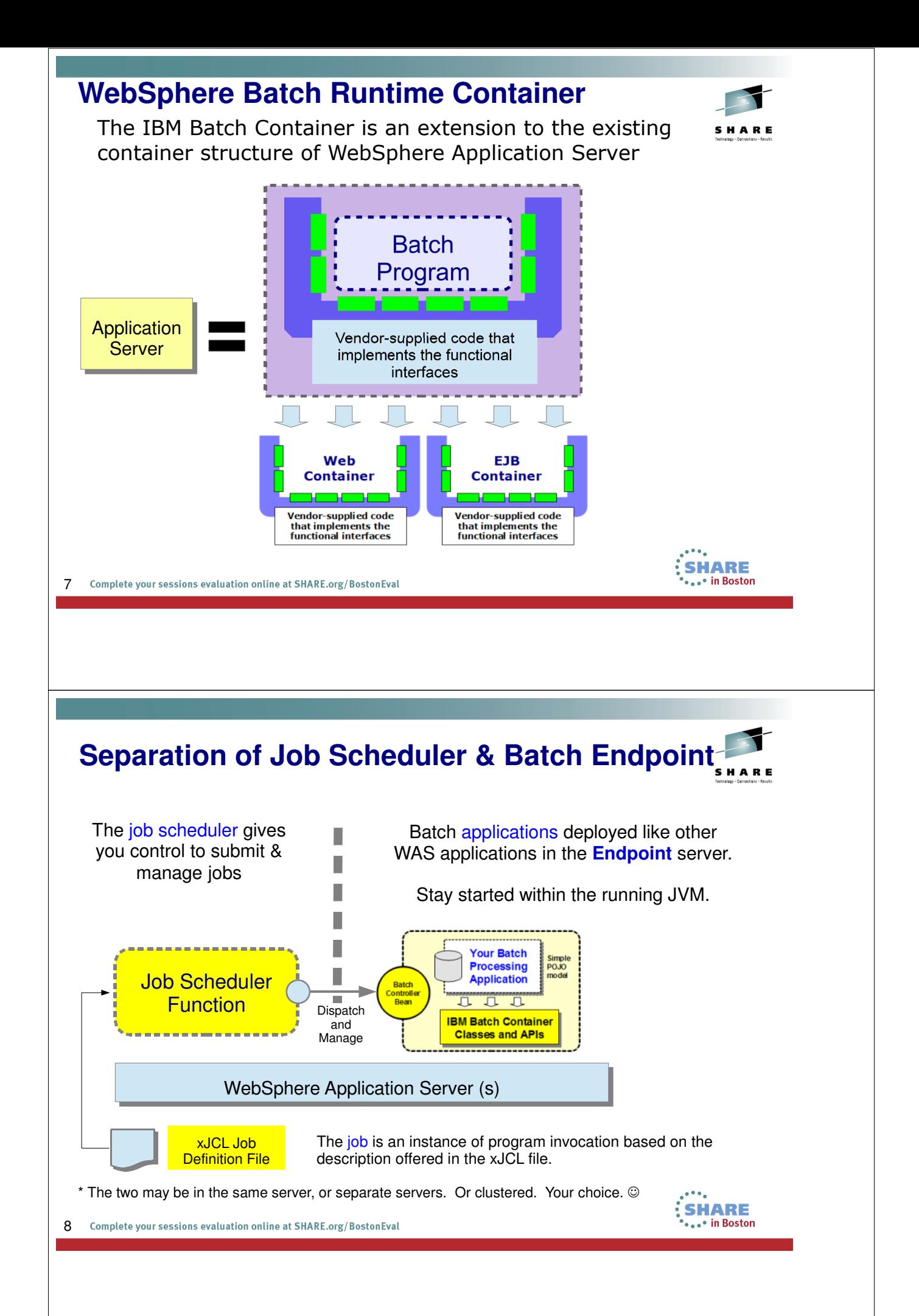

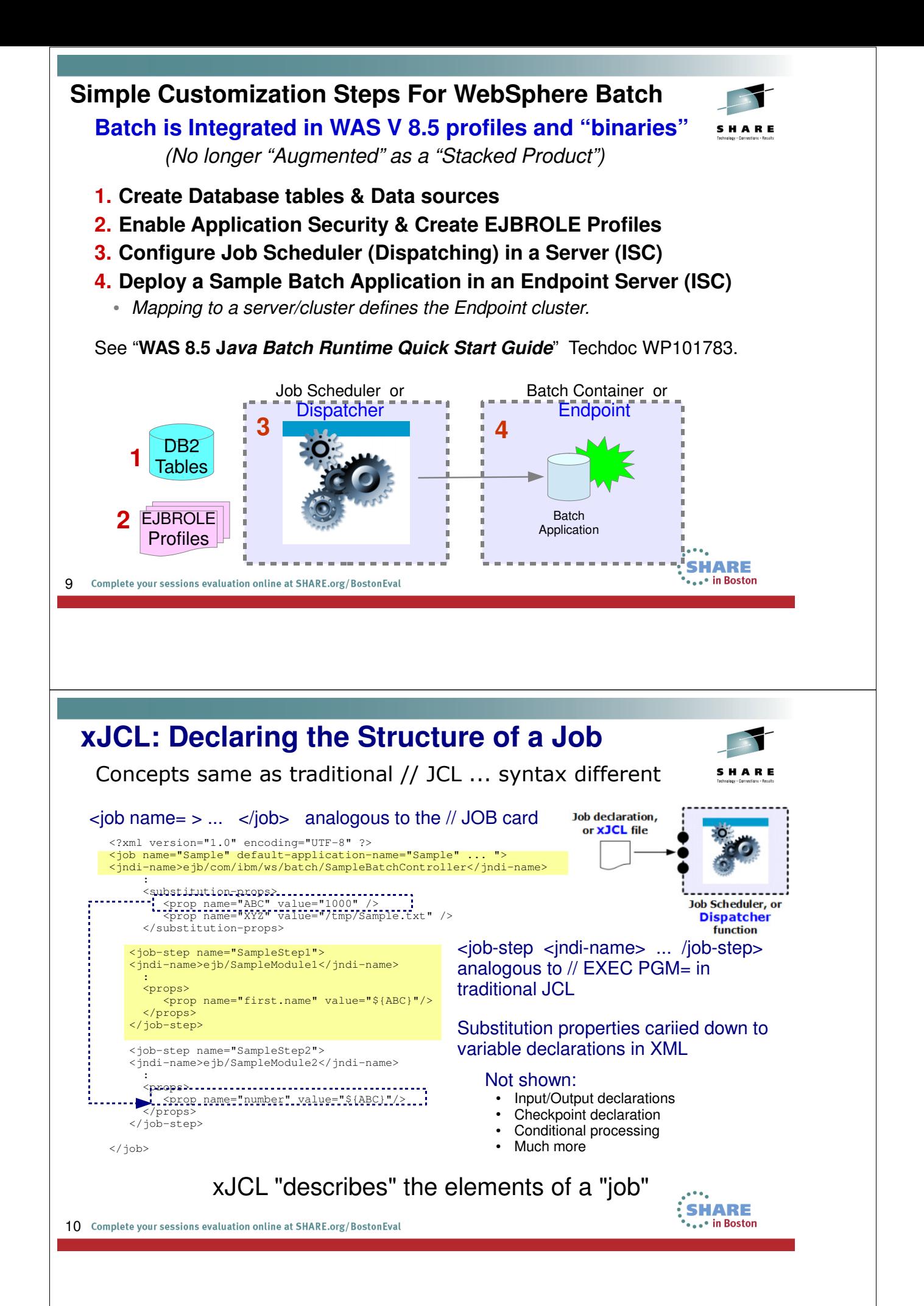

## **Batch Job and Job Steps**

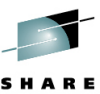

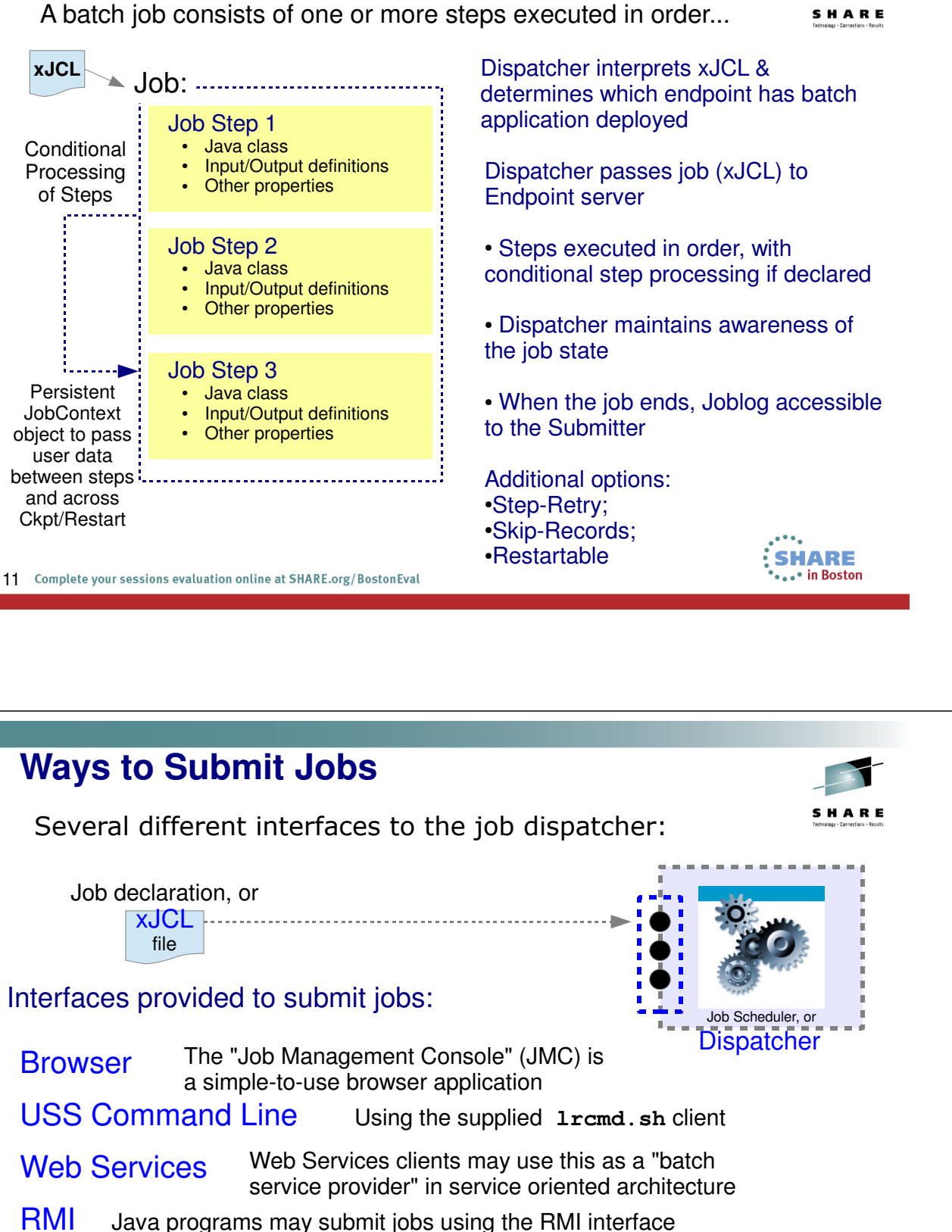

MDB The Message Drive Bean interface allows job submission across a messaging queue. Heart of the integration with enterprise schedulers

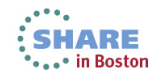

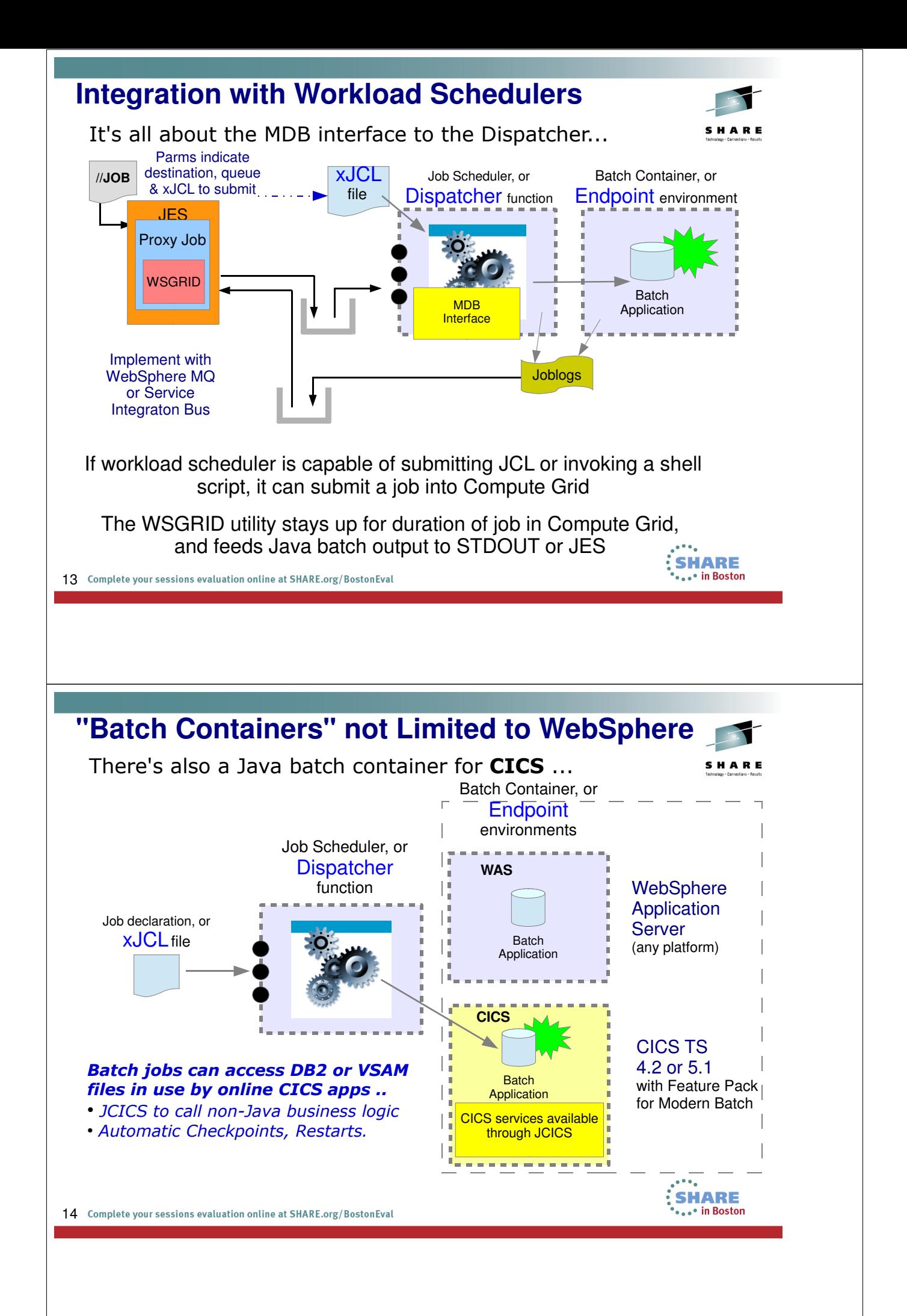

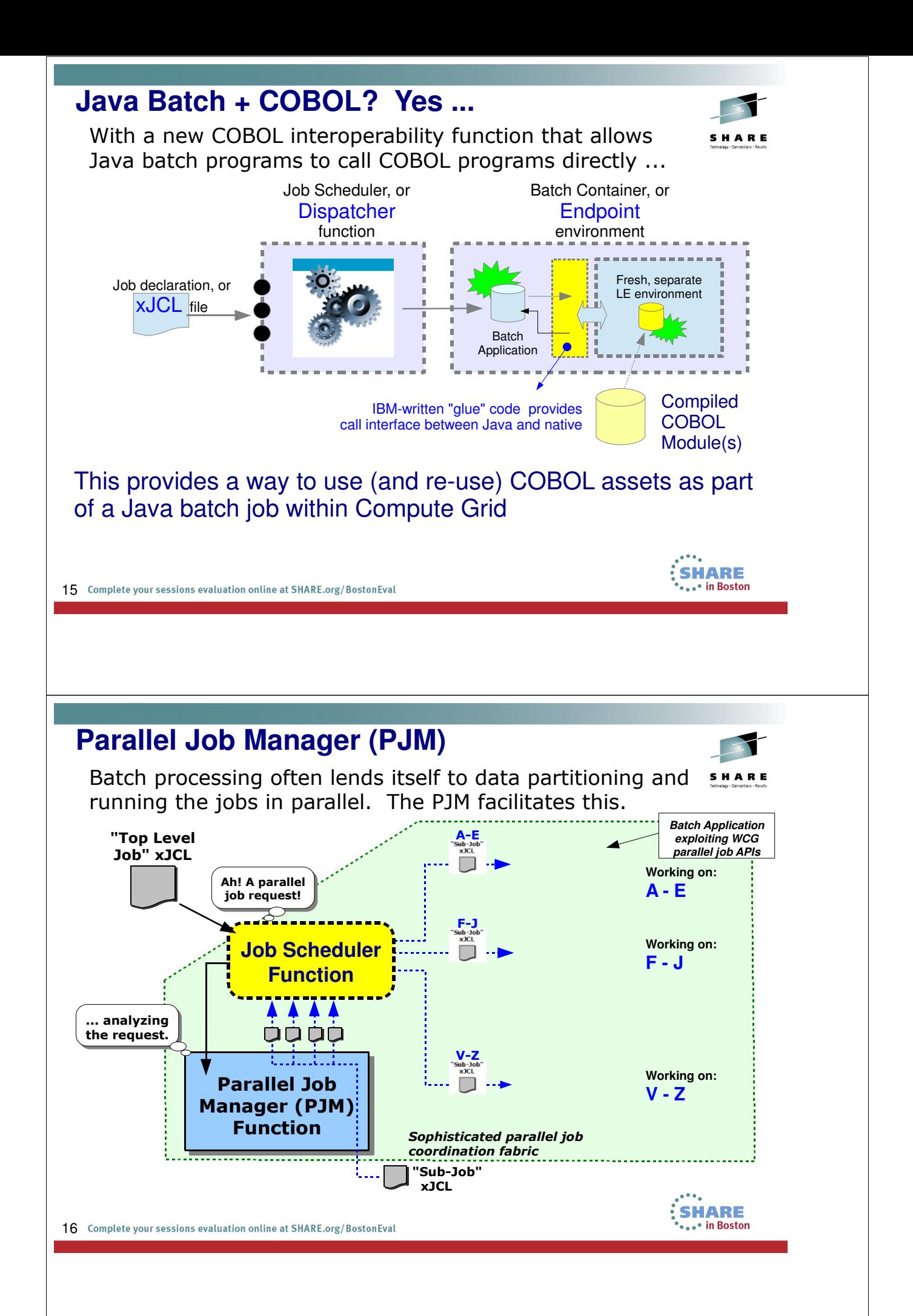

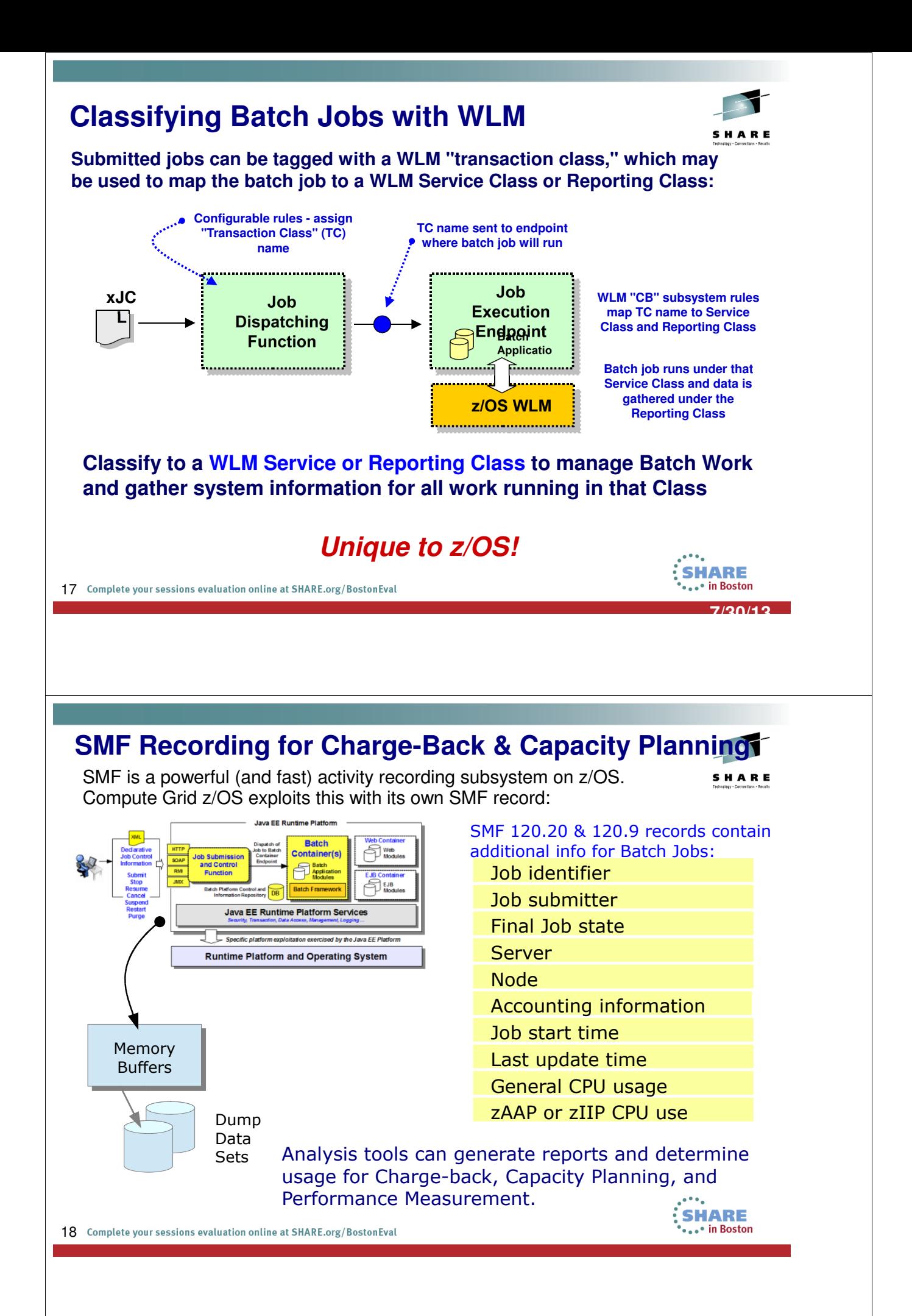

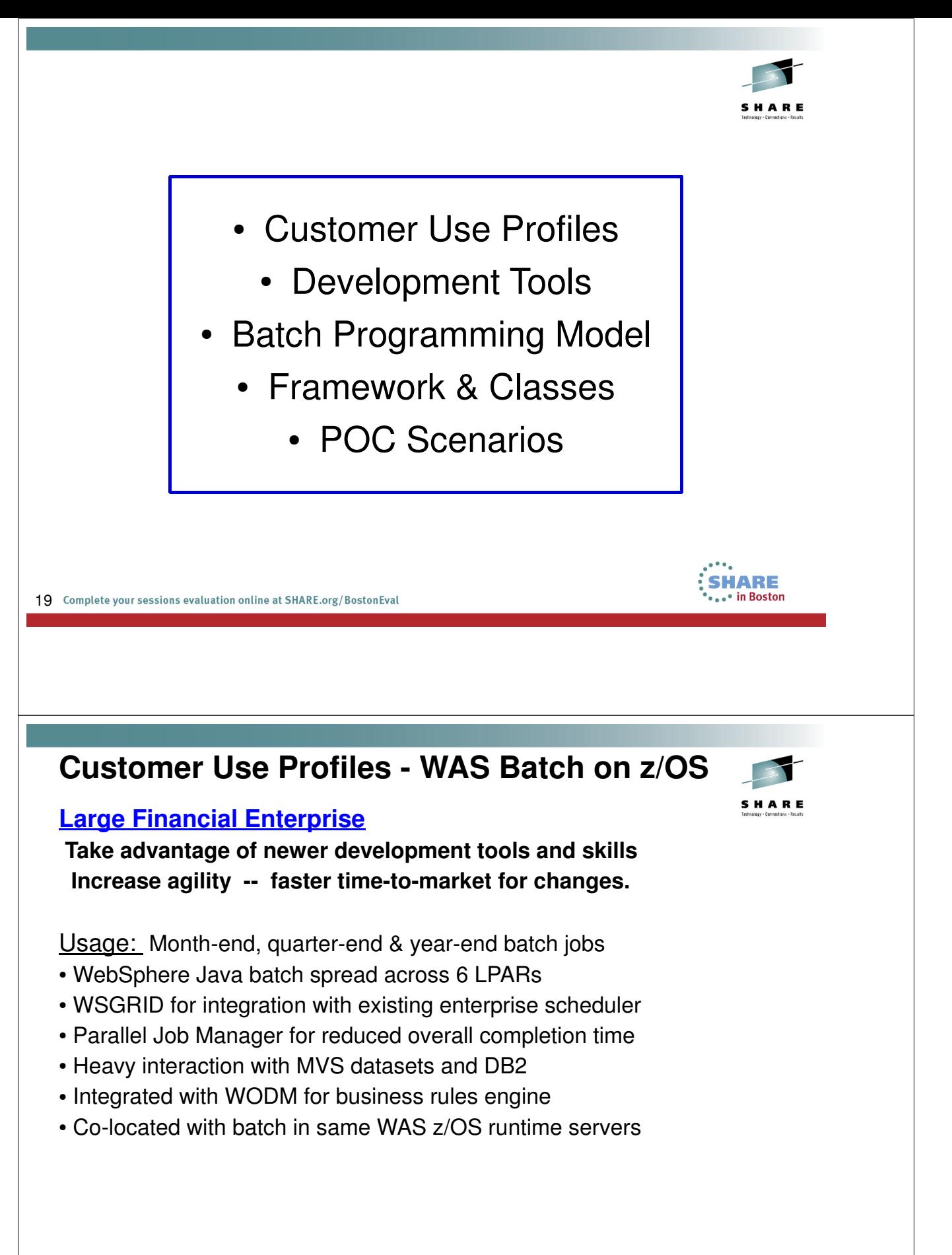

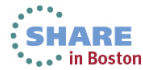

## **More Customer Use Profiles**

#### **International Insurance Enterprise Exploit System z Specialty engines.**

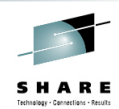

**SHARE** • in Boston

Usage: Lots of COBOL batch applications with many interdependencies

- Adopting Java batch incrementally based on batch job interdependencies
- COBOL Container lets Java call existing COBOL with low-level interface.
- Share JDBC T2 between Java and COBOL in same transaction scope
- Using WSGRID to integrate with enterprise scheduler.

## **Utility Company**

#### **Improve Critical Path in Batch Cycle.**

Usage: Cut Bills for 1/20<sup>th</sup> of the Customers each night

• Allow Batch jobs to be run while CICS online systems are up (Previously, online systems owning the database files must be offline so files could be accessed.)

21 Complete your sessions evaluation online at SHARE.org/BostonEval

## **The "Batch Cycle" (Network of batch job-streams)**

- Strict Sequence with Restore, Restart & Recovery Jobs.
- Every Night, Weekly, Monthly, Quarterly, Year-End.
- Run when Online Applications are Down.
- Strict Time Schedule... Critical Path = "Batch Cycle"

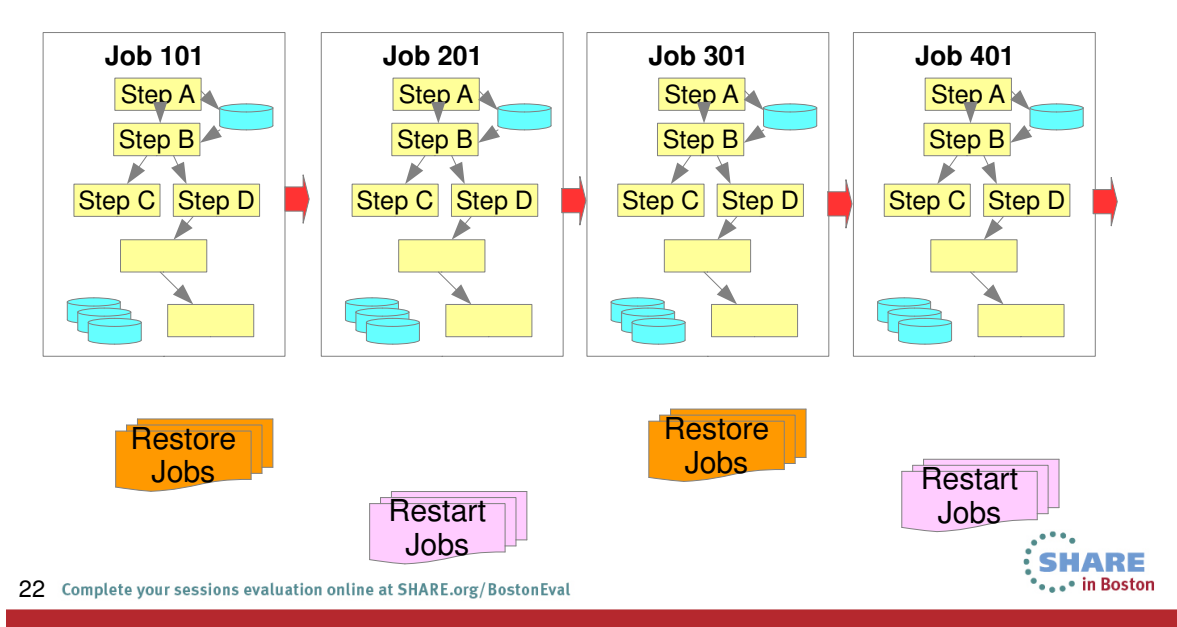

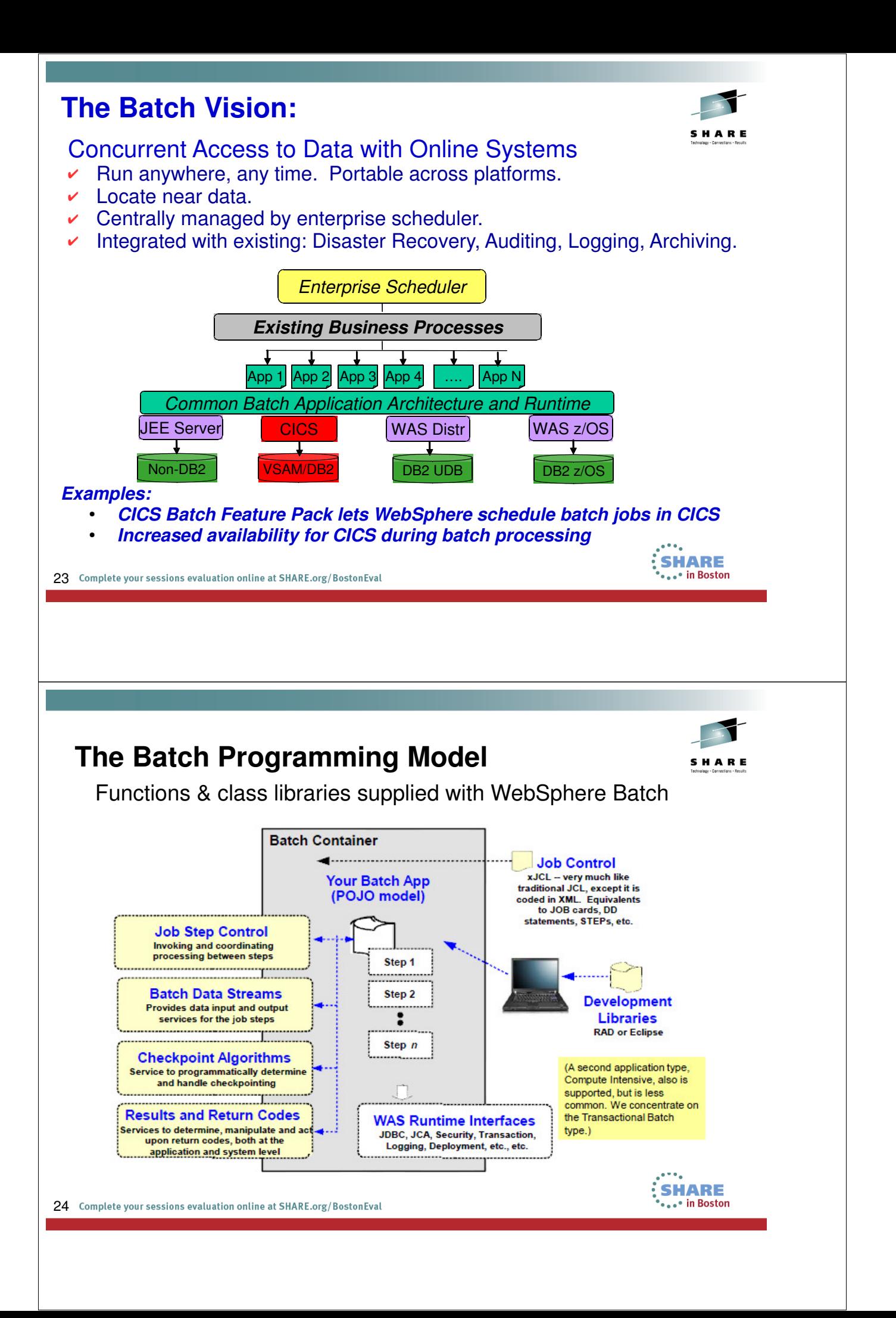

## **Function-Rich Programming Framework**

## **Batch Data Streams (BDSF)**

- Supplied "Patterns" for JDBC, JPA, J2C, Files, JZOS classes
- BDS maps data fields to Data Objects for Java
- Applications focus on Business Logic, Not data handling & Recovery

#### **Checkpoint Processing**

- Interval for Commit processing based on Time / Record numbers
- **Restart failed jobs from Checkpoints**

## **Extended Programming Functions**

- Skip-Record Processing to tolerate data read/write errors
- Retry-Step Processing Allow job to continue with errors (with customizable actions)
- Configurable Transaction Modes (Local/Global at Step level)
- Batch Data Stream Timeout configurable at BDS level
- Record Metrics available through JobStepContext object
- Parallel Job Manager, Parallel Steps & Multi-threading or Multi-JVM
- COBOL Container Share JDBC Type 2 Connectors

25 Complete your sessions evaluation online at SHARE.org/BostonEval

# **WebSphere Batch Programming Education**

Topics, including xJCL references & sample code**:**

- 1) Job & Step Overview
	- Batch vs. Compute-Intensive
- 2) Implement the Batch Step
	- Create Java class
- 3) Batch Data Streams (xJCL)
- 4) Batch Loop & Checkpoints
- 5) Compute-Intensive Steps
- 6) Job Step Context
	- Object providing user data area
- 7) Setting/Using Step Return Codes
- 8) Job States
- 9) Exceptions & Failures
- 10) Batch Data Streams
- 11) Transaction Mode
- 12) Database Cursors
- 13) Batch Framework
- 14) Step Retry
- 15) Skip Record Processing
- 16) Application Packaging

#### References:

- www.ibm.com/developerworks/websphere/techjournal/0801\_vignola/0801\_vignola.html
- www.ibm.com/developerworks/websphere/techjournal/1109\_alderman/1109\_alderman.html
- WebSphere V8.5 InfoCenter

26 Complete your sessions evaluation online at SHARE.org/BostonEval

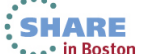

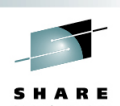

**SHARE in Boston** 

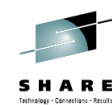

## **Some JZOS Classes to help Batch Apps:**

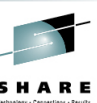

**SHARE** ... in Boston

JZOS has functions that make Java on z/OS much easier & more useful. Use them in your batch application development:

- **DfSort** Invoke DFSORT to perform high-volume sort and merge operations
- **Exec** Run external process that buffers output, provides timeout control and stdout/stderr character encoding.
- **File Factory** Build a BufferedReader, BufferedWriter, InputStream, or OutputStream on a text file or MVS dataset.
- **JzosPermission** Simple Permission class to allow JZOS to operate with a SecurityManager (such as RACF)
- **MysConsole** Class with static methods to interface with the MVS console.
- WtoMessage Data object/bean for holding a WTO message and parameters.
- **MvsJobSubmitter** Submit batch jobs to JES2 or JES3 from a Java program
- **PdsDirectory** Opening a PDS directory and iterating over its members.
- **Zfile** JNI Wrapper for z/OS C-Library IO routines.
- **Zutil** Static interface to various z/OS native library calls getCurrentJobId(), getCurrentUser(), getCpuTimeMicros()

27 Complete your sessions evaluation online at SHARE.org/BostonEval See www.ibm.com/developerworks/java/zos/javadoc/jzos

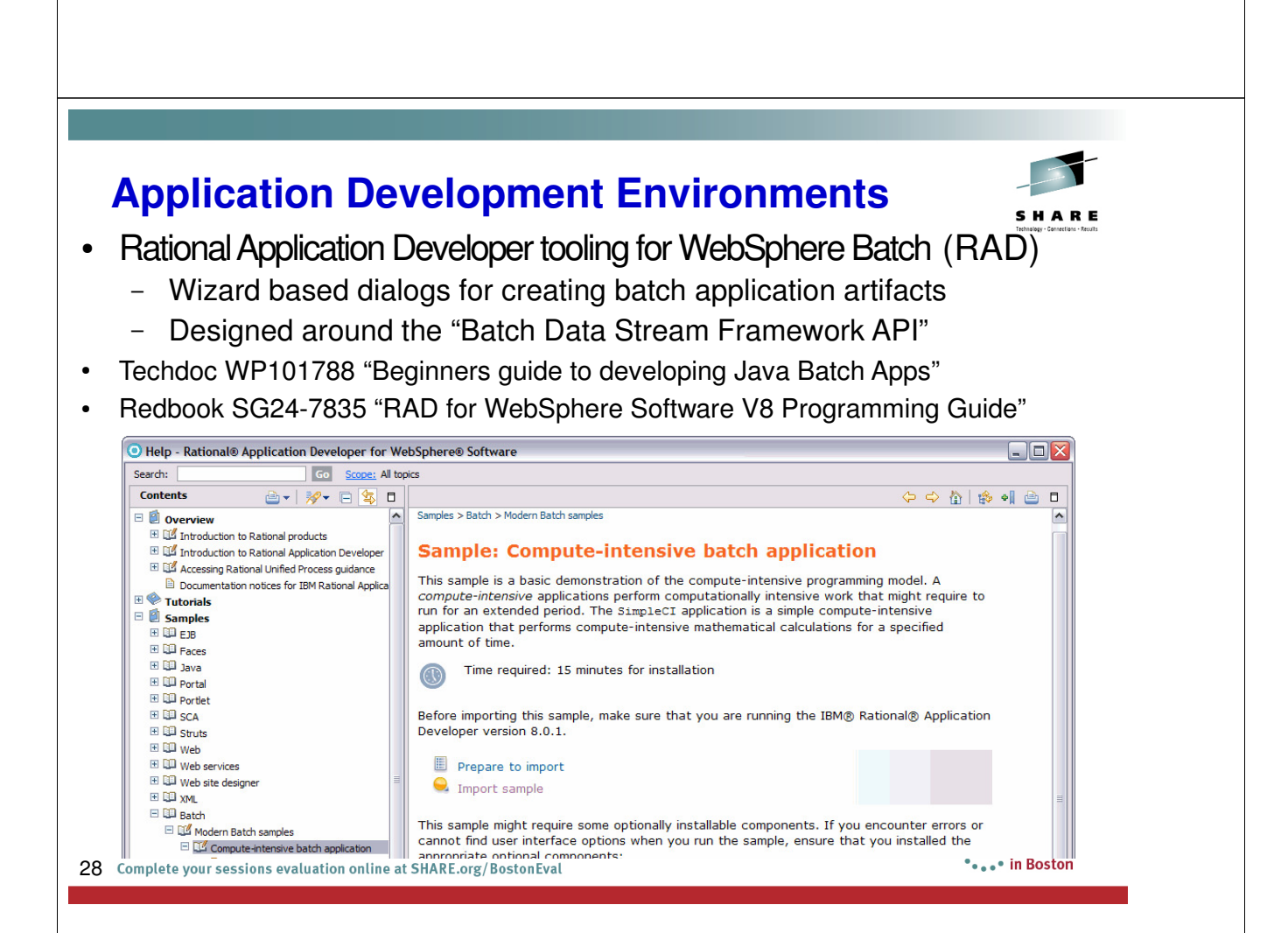

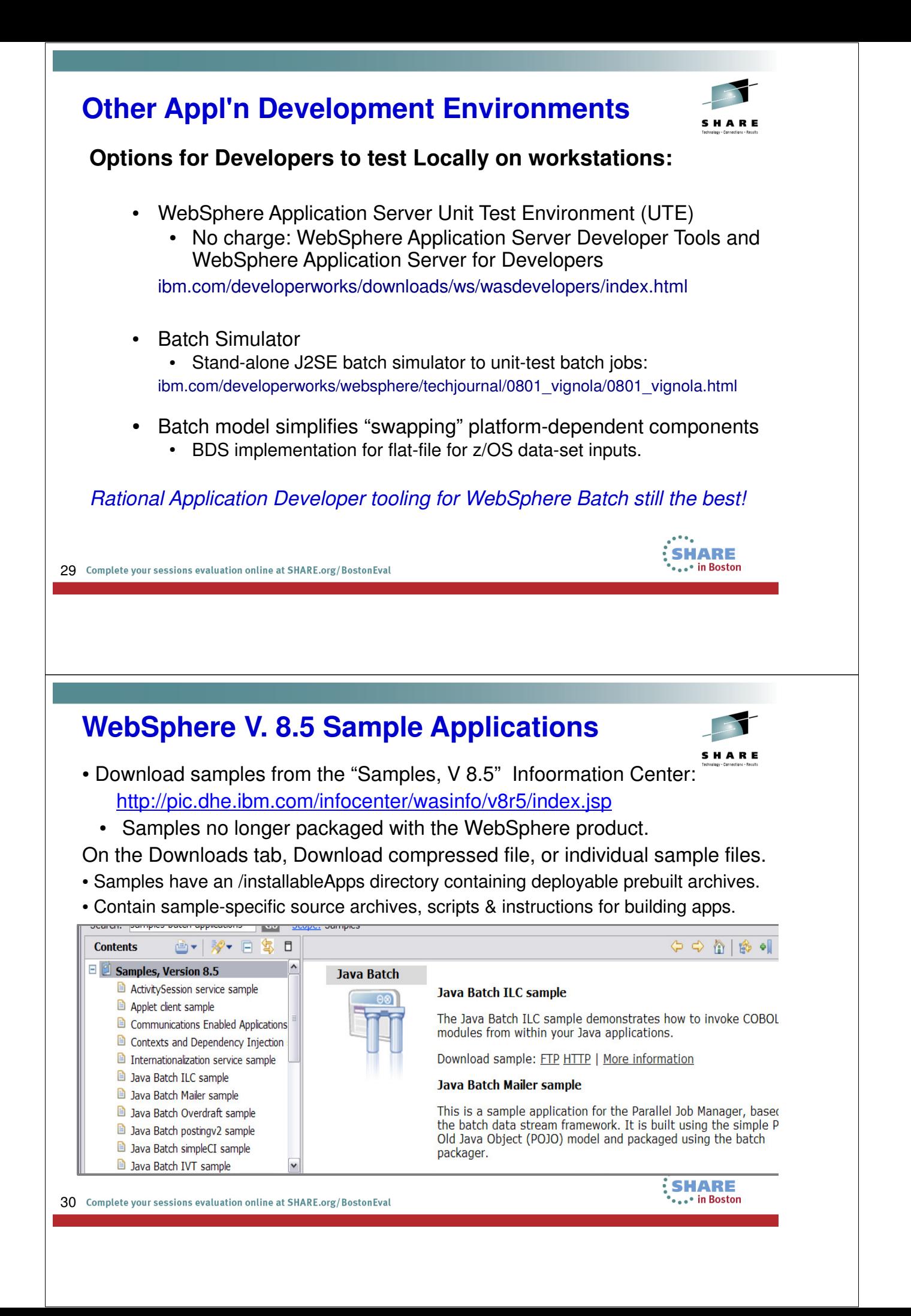

## **Application Selection for a P.O.C.**

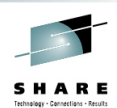

**SHARE** in Boston

## *Choosing the right application:*

## **Workload Profile**

- CPU-bound work can demonstrate capabilities of off-load eligibility
- IO-Bound applications still yield good results.

#### **Application Dependencies**

- Applications that interact with many other apps make poor POC candidates.
- Select an application that stands-alone to minimize the development effort
- Focus can be on developer tooling training, and performance comparisons.
- New Application or Existing COBOL application?

## **External System Integration**

- WebSphere batch applications can integrate any external system you need.
- Choose an application that accesses DB2 or MVS data to demonstrate common integration patterns.

31 Complete your sessions evaluation online at SHARE.org/BostonEval

## **Success Criteria – Setting Expectations**

#### **Functional:**

- Demonstrate equivalent capabilities
- MVS and DB2 integration
- Checkpoint / Restart capabilities

#### **Operational:**

- Integration with z/OS Job Scheduling (TWS, ZEKE, CA7, etc)
- **Test Fail-over scenarios**
- SMF 120.9 record generation & reporting

#### **Measurement Criteria:**

- CPU time
- Elapsed Time
- % Offload to specialty engines (zIIPs & zAAPs)
- Initial performance profiling

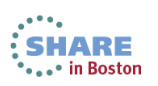

## **Transforming traditional JES job-streams**

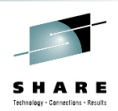

SHARE in Boston

## **Keep Enterprise Scheduler as your Central Controller**

- Replace individual job steps with WSGRID Batch Steps
- Keep traditional utilities as-is, or replace with Java / JZOS apps. (e.g., DFSORT can be invoked via JZOS services.)
- Use COBOL container to integrate Java-written functions while retaining existing COBOL code.
- Use CICS container to use CICS apps & access VSAM or DB2

#### **Advanced Functions**

- Parallel Job Manager can provide more horizontal parallelism.
- Automated Recovery and Restart processing
- WOLA Adaptors for efficient adapters to CICS, IMS, Batch, USS, ALC
- Parallel Sysplex, Reliability, Availability, and Fail-over scenarios.
- Performance tuning & measurement with WLM & SMF.

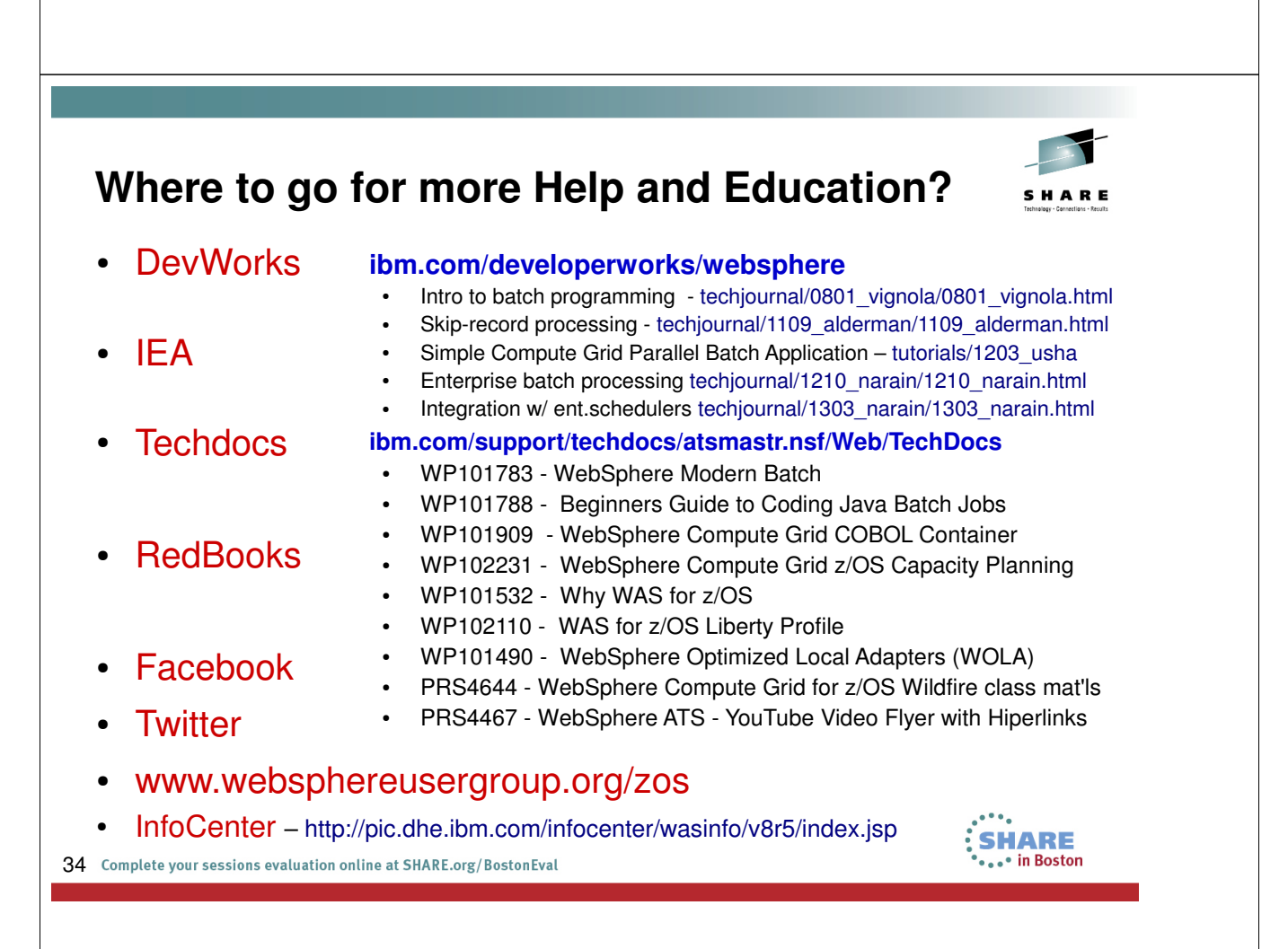

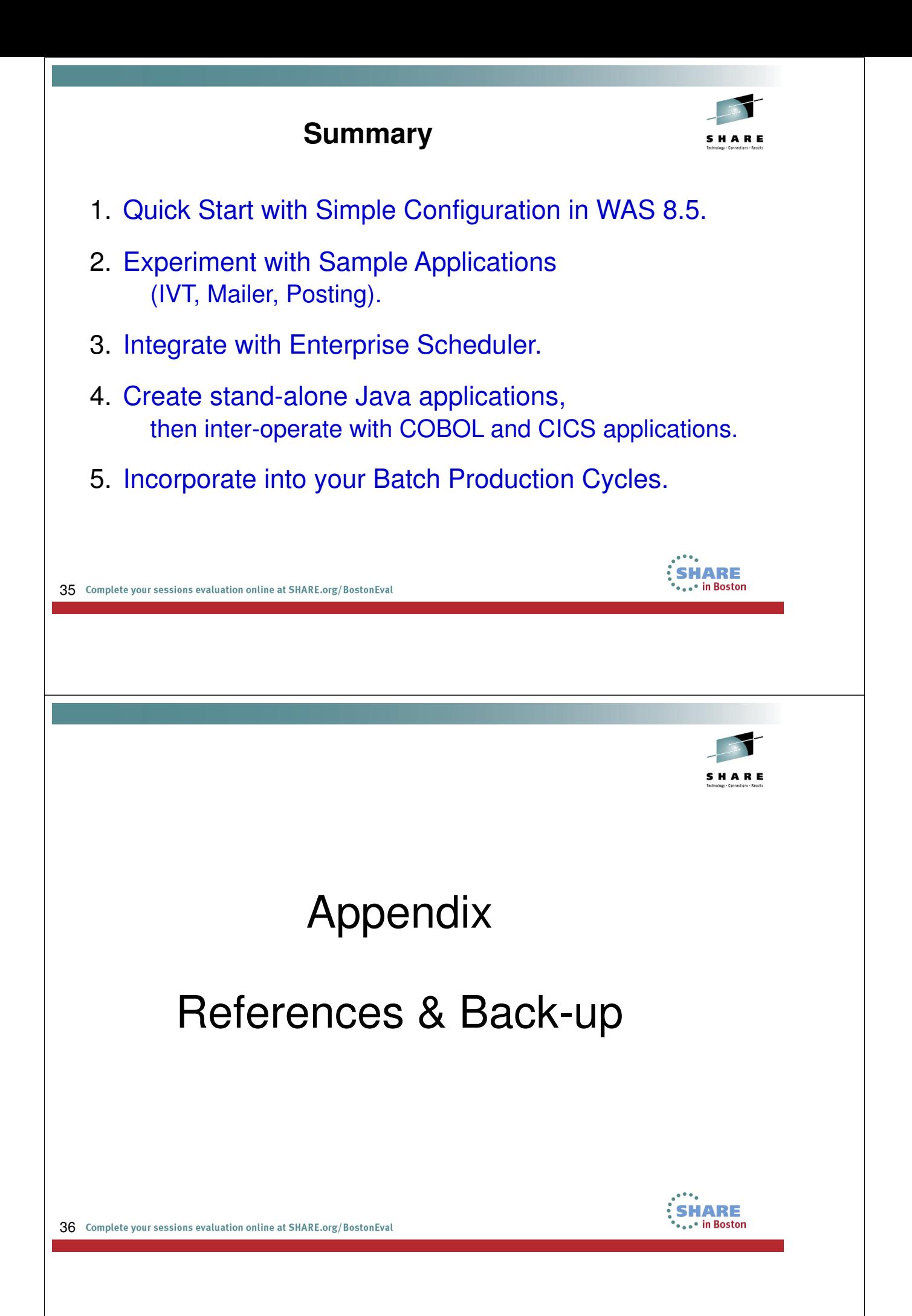

**SHARE** . • in Boston

## **WebSphere Application Server on z/OS Sessions**

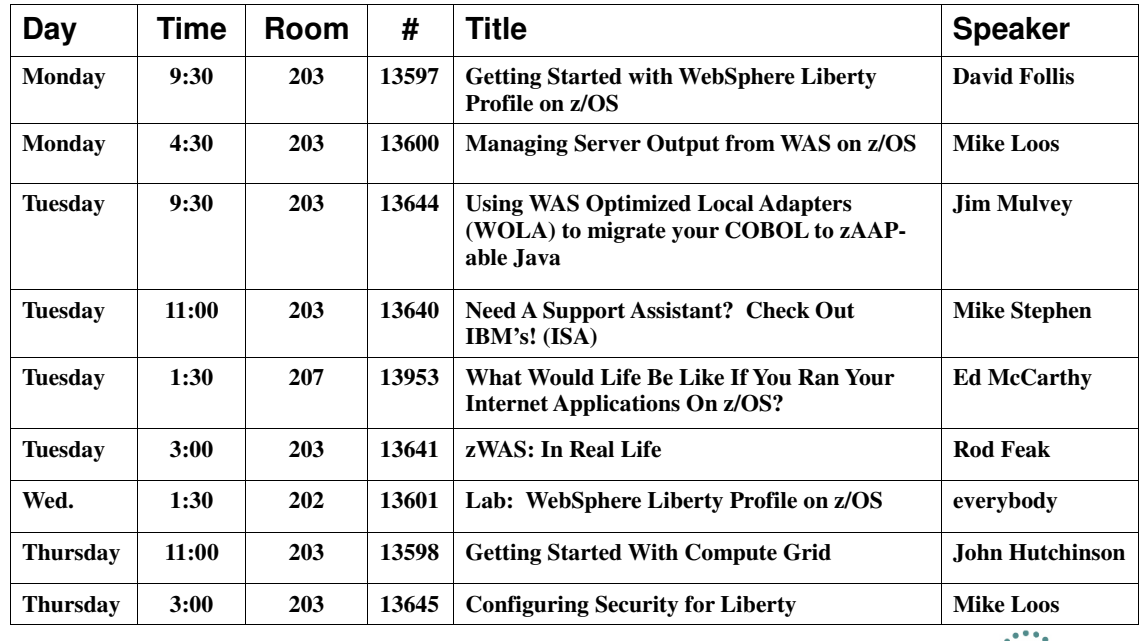

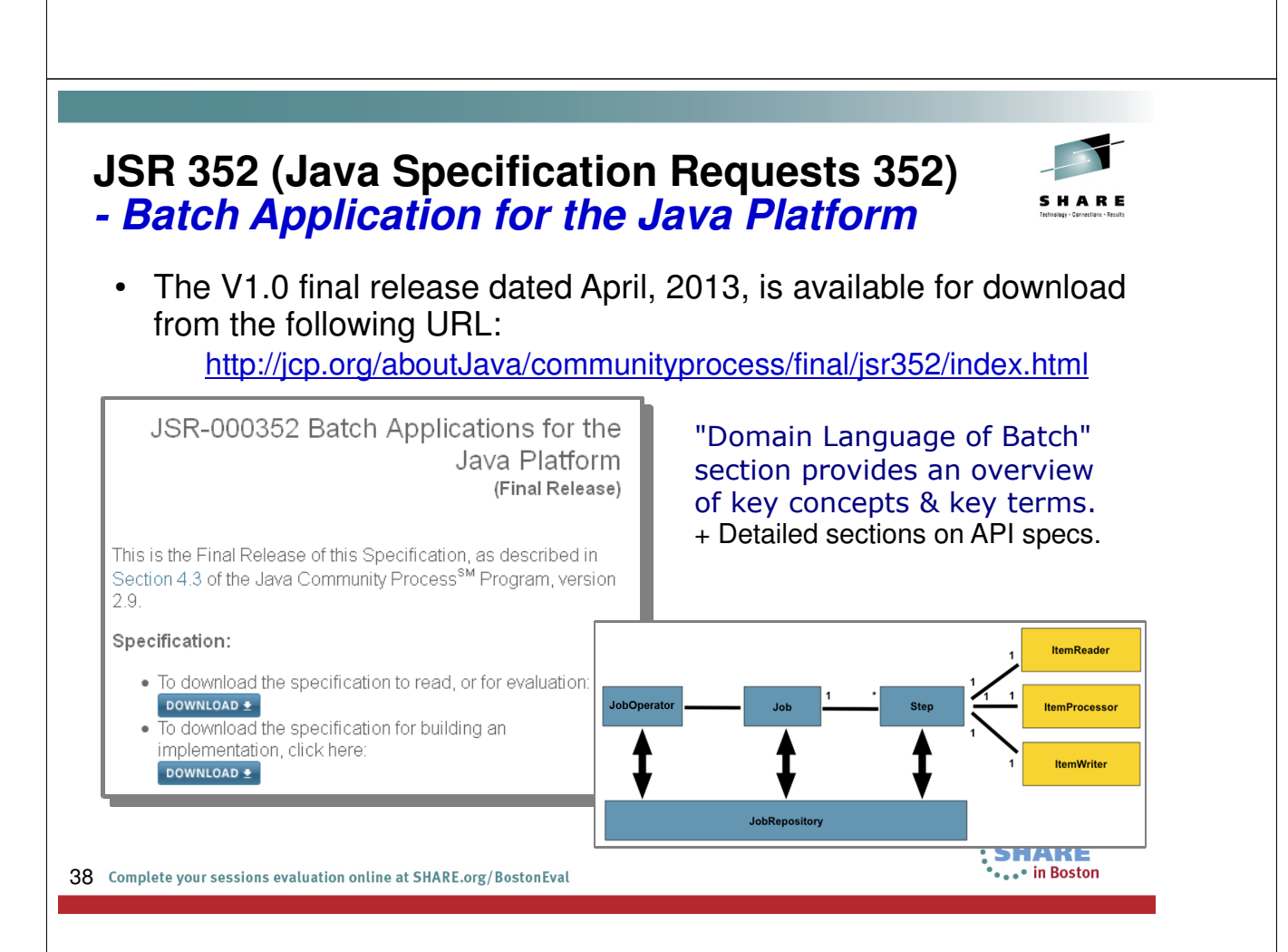

## **Sample Application Development Challenges**

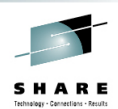

After the solution design, several development challenges encountered:

- COBOL CopyBook conversion to Java Bean
	- EBDIC / Packed Decimal conversion to UTF-8 / 2's Compliment binary
	- Utilized JZOS' RecordFieldGenerator for record interpretation and conversion.
- **Print to JES Spool**
	- Requirement to print job output to JES with unique Job Identifier
	- Segregate output per job submission from within WAS CG
	- Combine PJM and JZOS to submit dynamically created IEBGENER jobs to JES for print to spool.
- **PJM**: Various approaches to job parallelization

39 Complete your sessions evaluation online at SHARE.org/BostonEval

## **Performance Thoughts . . .**

#### **Measurement Criteria:**

- CPU time
- Elapsed Time
- % Offload to specialty engines (zIIPs & zAAPs)

*"It depends..."*

#### **Dependent Factors:**

- Interpreted vs. JITed Code
- New Javas can take advantage of new zEnterprise Hardware
- What about your compiled COBOL modules?
- Additional Performance Measurement & Tuning activities

#### **Other...**

Parallel Sysplex, Reliability, Availability, WLM, SMF

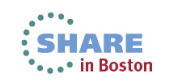

40 Complete your sessions evaluation online at SHARE.org/BostonEval

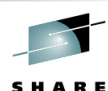

SHARE in Boston

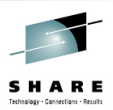

## **Batch Programming Model**

xJCL files

Essential interfaces:

- BatchJobStepInterface Methods
	- createJobStep, getProperties, processJobStep, destroyJobStep
- BatchDataStream Methods
	- open(), close(), getProperties, position, initialize, externalizeCheckpointInfo, ...

#### Optional interfaces

- Checkpoint policy
- Results
- Plus many more . . .

Use existing Sample Applications as a Model

41 Complete your sessions evaluation online at SHARE.org/BostonEval

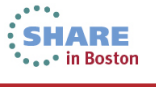

## **System z Social Media Channels**

- **Top Facebook pages related to System z:** – **IBM System z**
	- **IBM Academic Initiative System z**
	- **IBM Master the Mainframe Contest**
	- **IBM Destination z**
	- **Millennial Mainframer**
	- **IBM Smarter Computing**
- **Top LinkedIn groups related to System z:**
	- **System z Advocates**
	- **SAP on System z**
	- **IBM Mainframe- Unofficial Group**
	- **IBM System z Events**
	- **Mainframe Experts Network**
	- **System z Linux**
	- **Enterprise Systems**
	- **Mainframe Security Gurus**
- **Twitter profiles related to System z:** 
	- **IBM System z**
	- **IBM System z Events**
	- **IBM DB2 on System z**
	- **Millennial Mainframer**
	- **Destination z**
	- **IBM Smarter Computing**
- **YouTube accounts related to System z:**
	- ● **IBM System z**
	- ● **Destination z**
	- *<b>IBM Smarter Computing*
- **Top System z blogs to check out:**
	- **Mainframe Insights**
	- **Smarter Computing**
	- **Millennial Mainframer**
	- **Mainframe & Hybrid Computing**
	- **The Mainframe Blog**
	- **Mainframe Watch Belgium**
	- **Mainframe Update**
	- **Enterprise Systems Media Blog**
	- **Dancing Dinosaur**
	- **DB2 for z/OS**
	- **IBM Destination z**
	- **DB2utor**

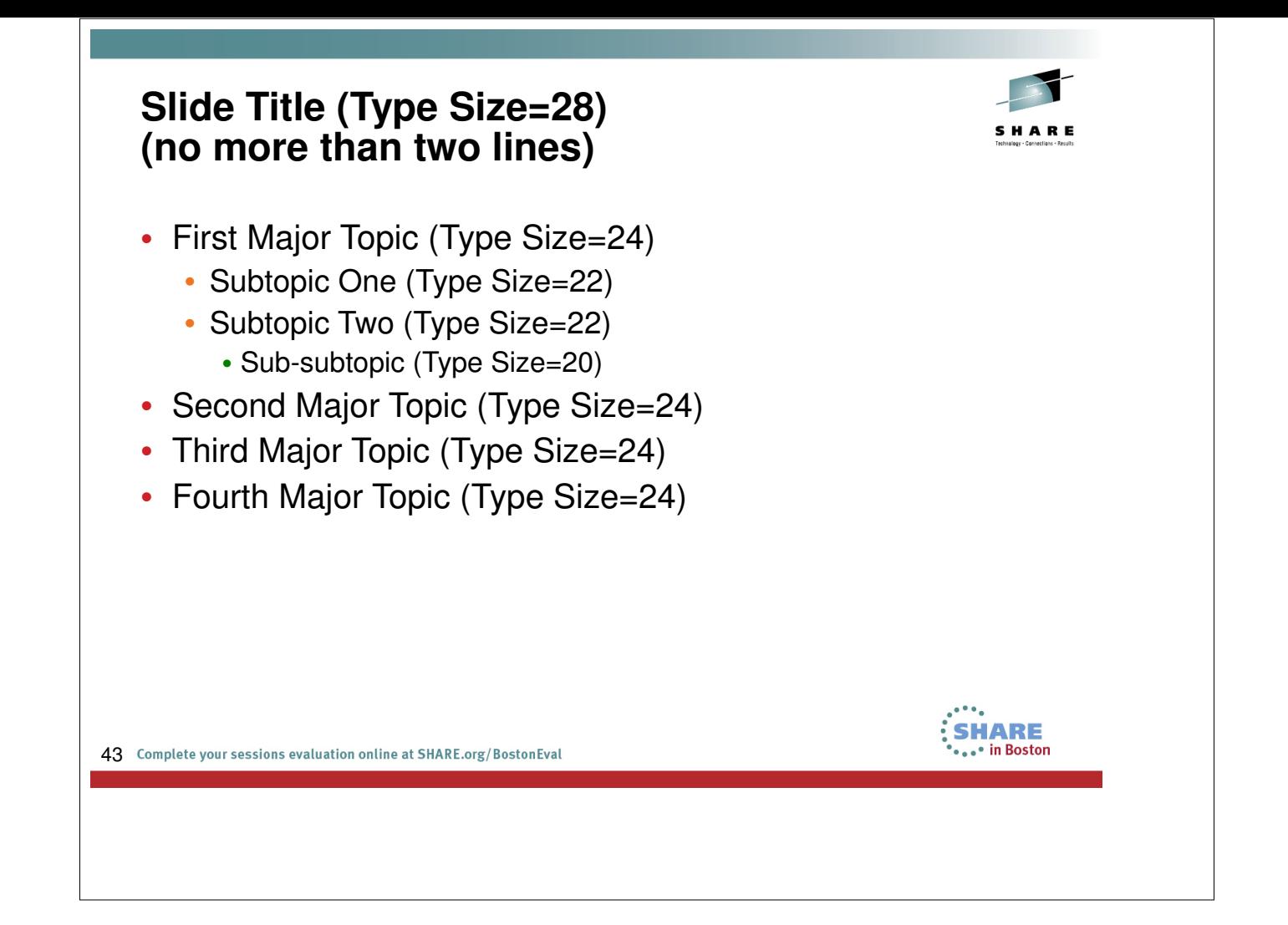